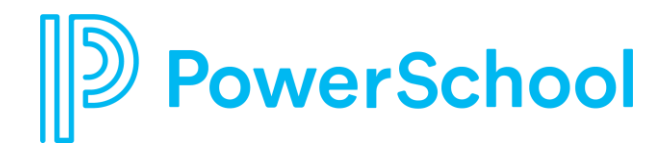

# **Success with Schoology Webinars**

Tips and Tricks in Mastery and Rubrics November 18, 2020

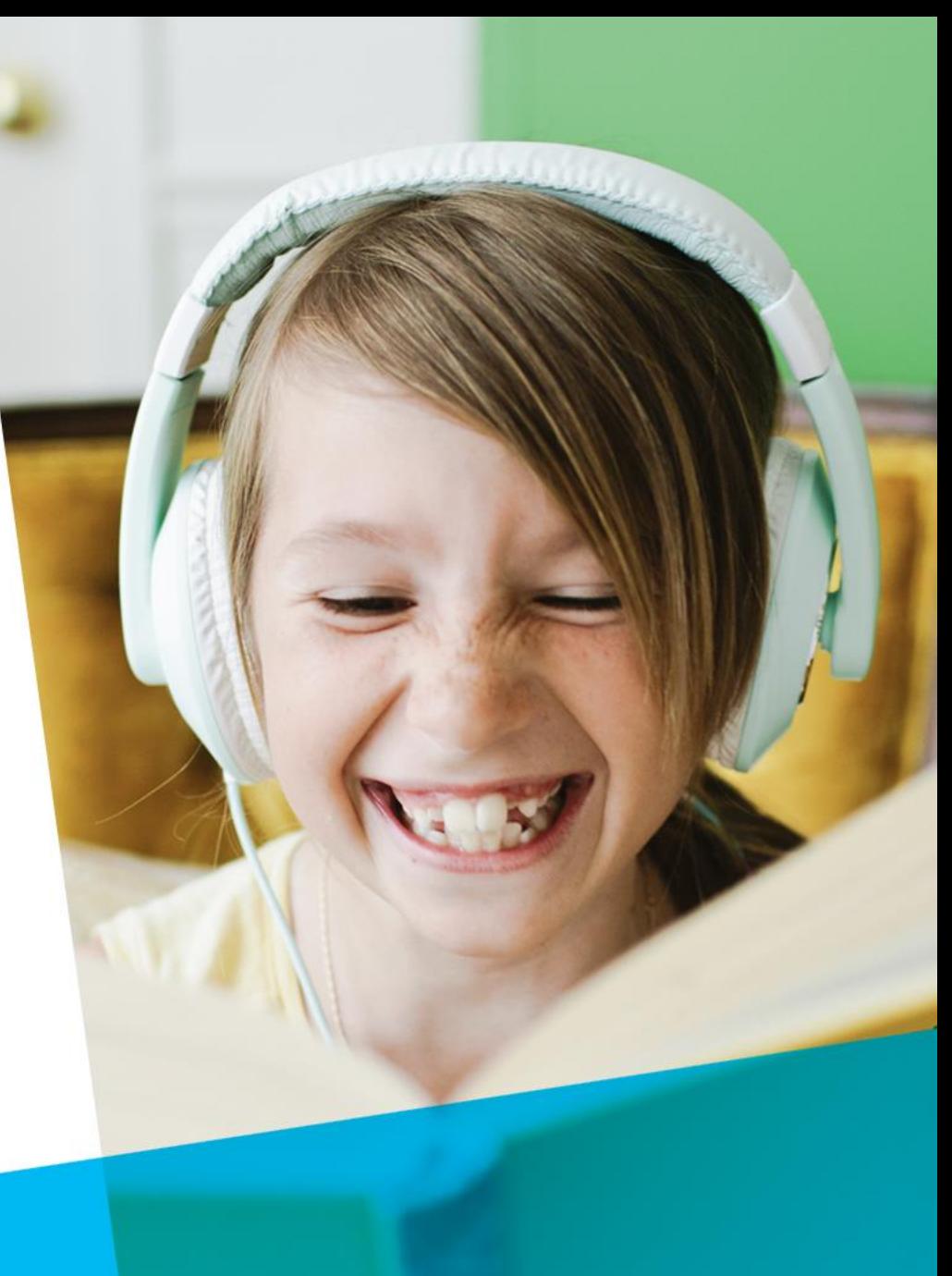

# **Success with Schoology Webinars**

November 4, 2020; 1 pm PT/4 pm ET : Tips & Tricks in Course Assessments

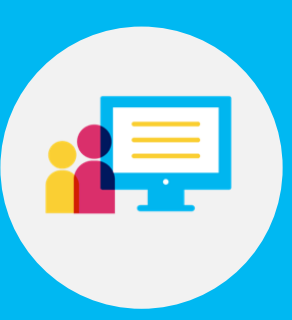

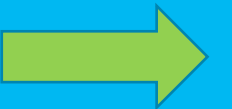

November 18, 2020; 1 pm PT/4 pm ET: Tips & Tricks with Rubrics and Mastery

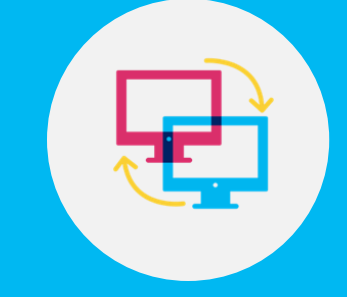

December 2, 2020; 1 pm PT/4 pm ET: Tips & Tricks for the Schoology Gradebook and End-of-Term

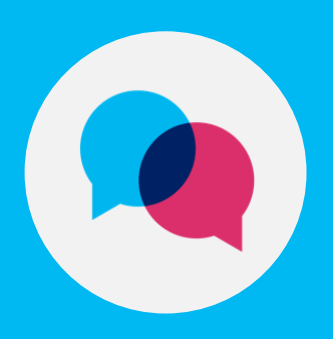

### **Webinar Agenda & Expectations**

4

**What you can expect from today's session:**

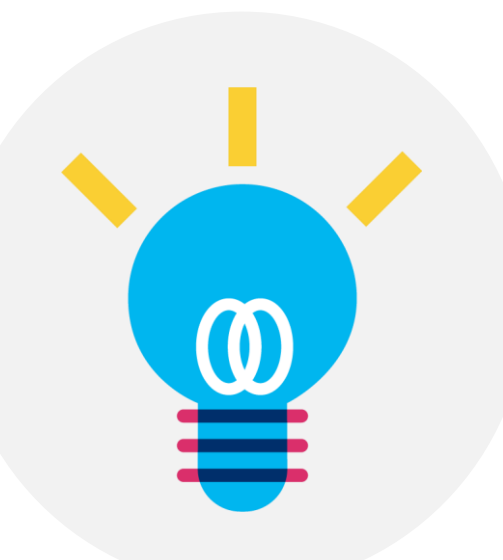

1 A look at how Schoology can help measure progress by standard(s)

2 Tips and tricks for using Schoology's Mastery dashboard and rubric scoring

3 A recording! You'll get an email within 24 hours with a link to the recording.

Q&A topics: with so many people on the call, we'll try to publicly answer frequently posted questions, but . . .

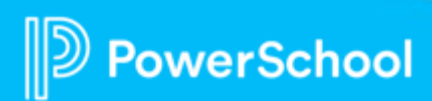

### **Measuring Progress through Standards Attainment**

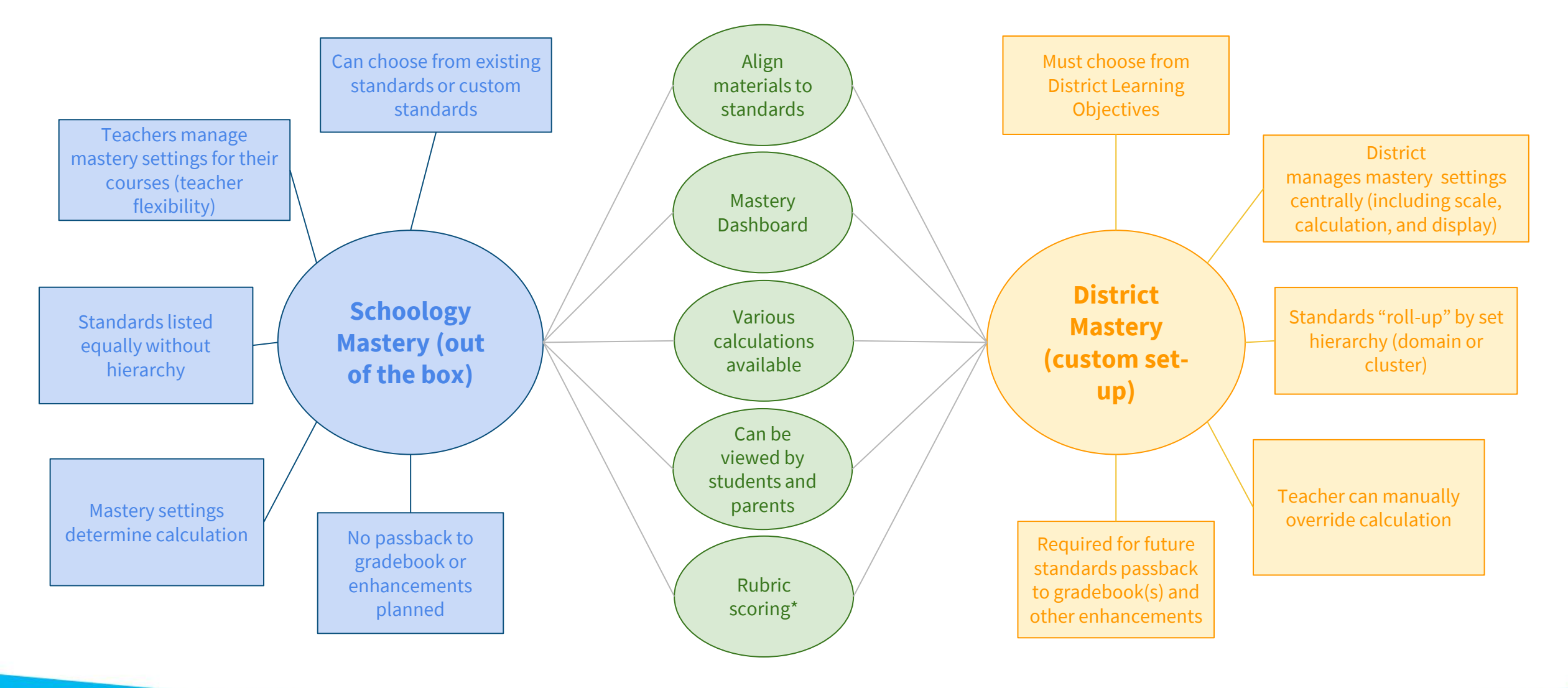

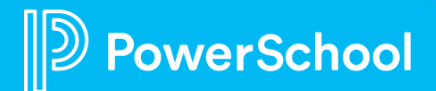

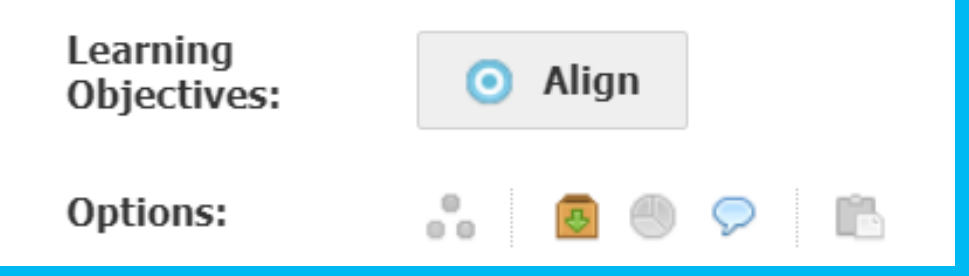

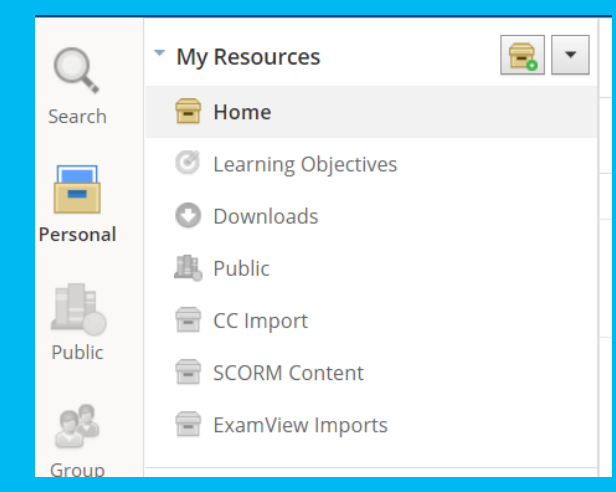

# **Where in Schoology will we be going today?**

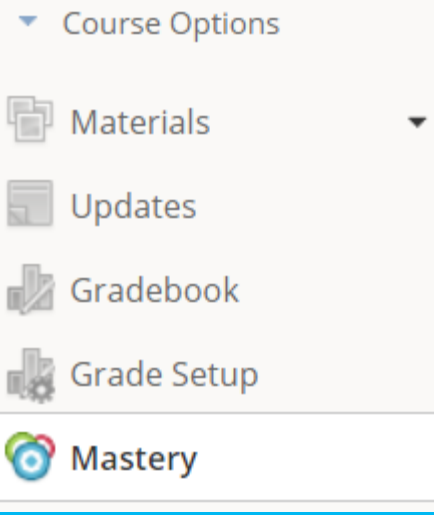

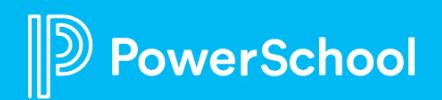

### **The 3 A's of the Standards-based Workflow**

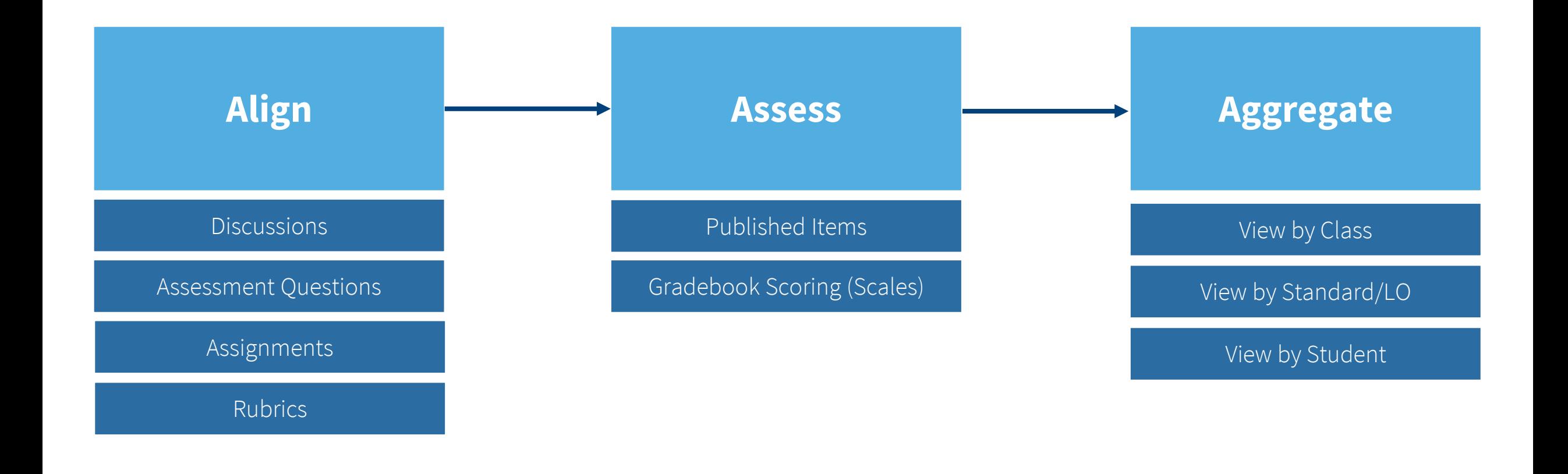

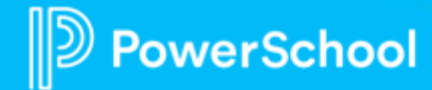

# **Tip 1: Organize Standards (Prioritized)**

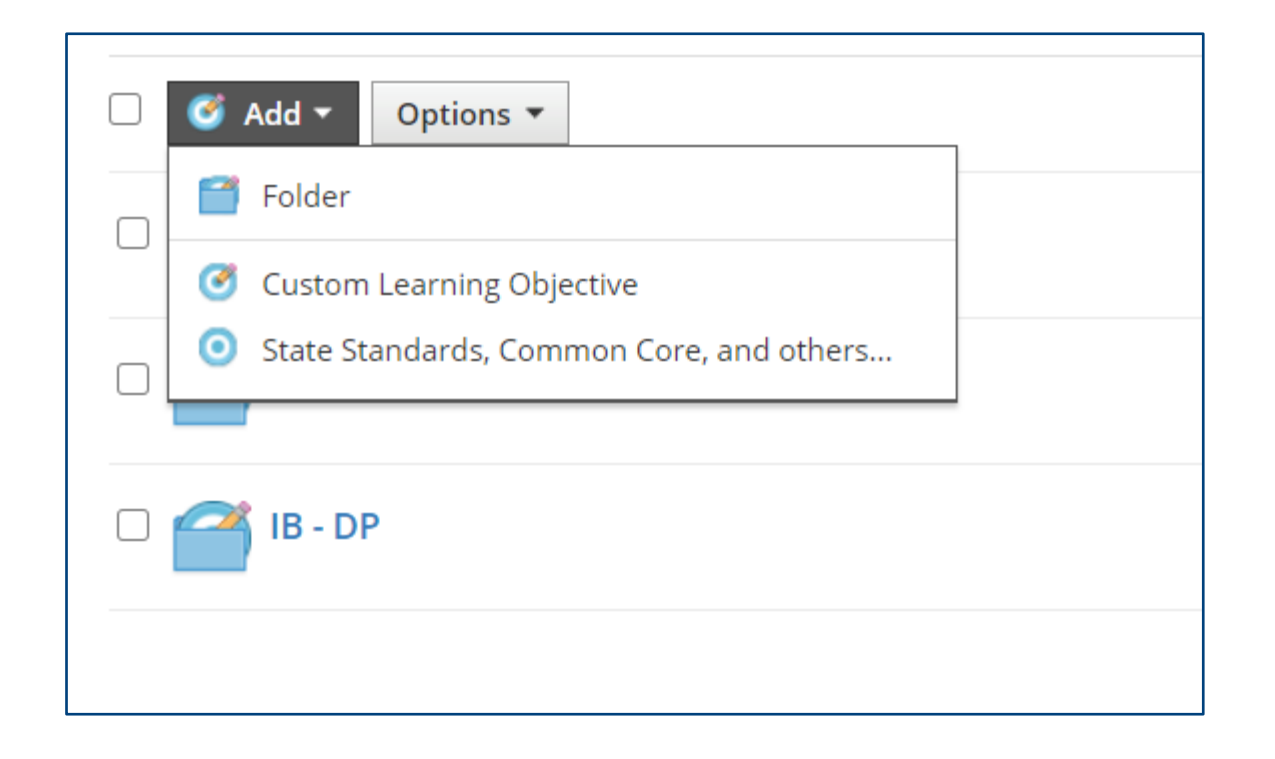

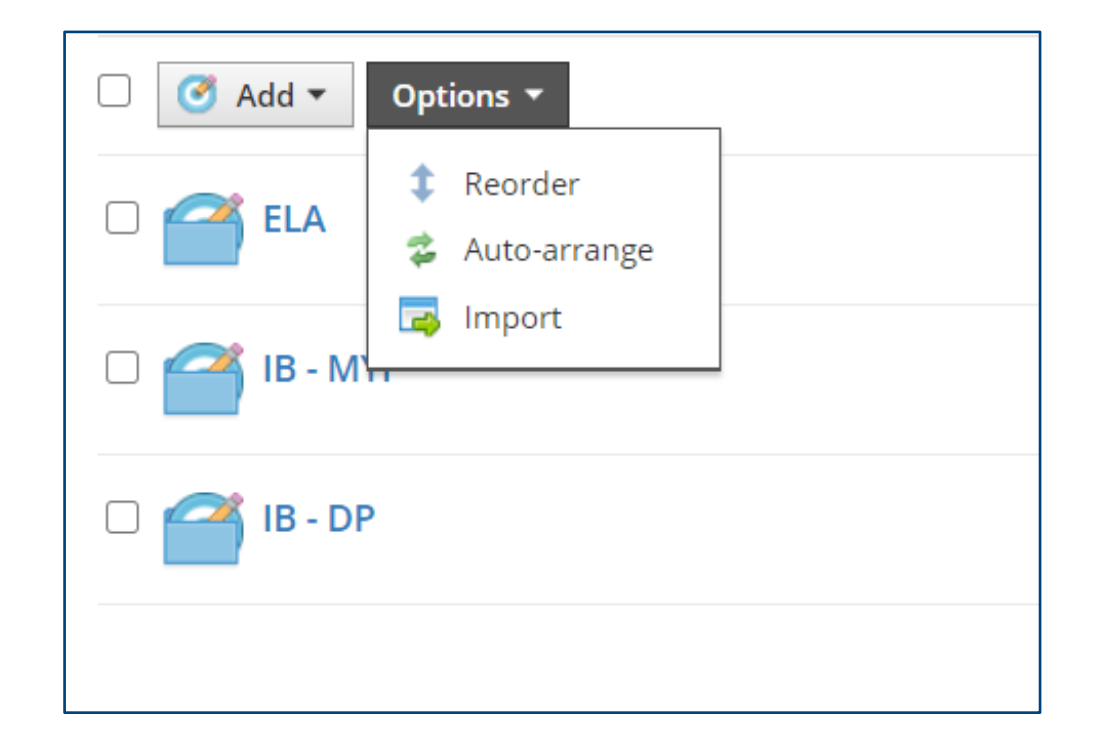

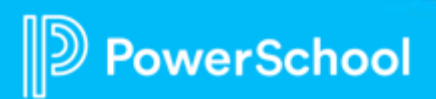

# **Tip 2: Determine Your Grading Scale for Mastery**

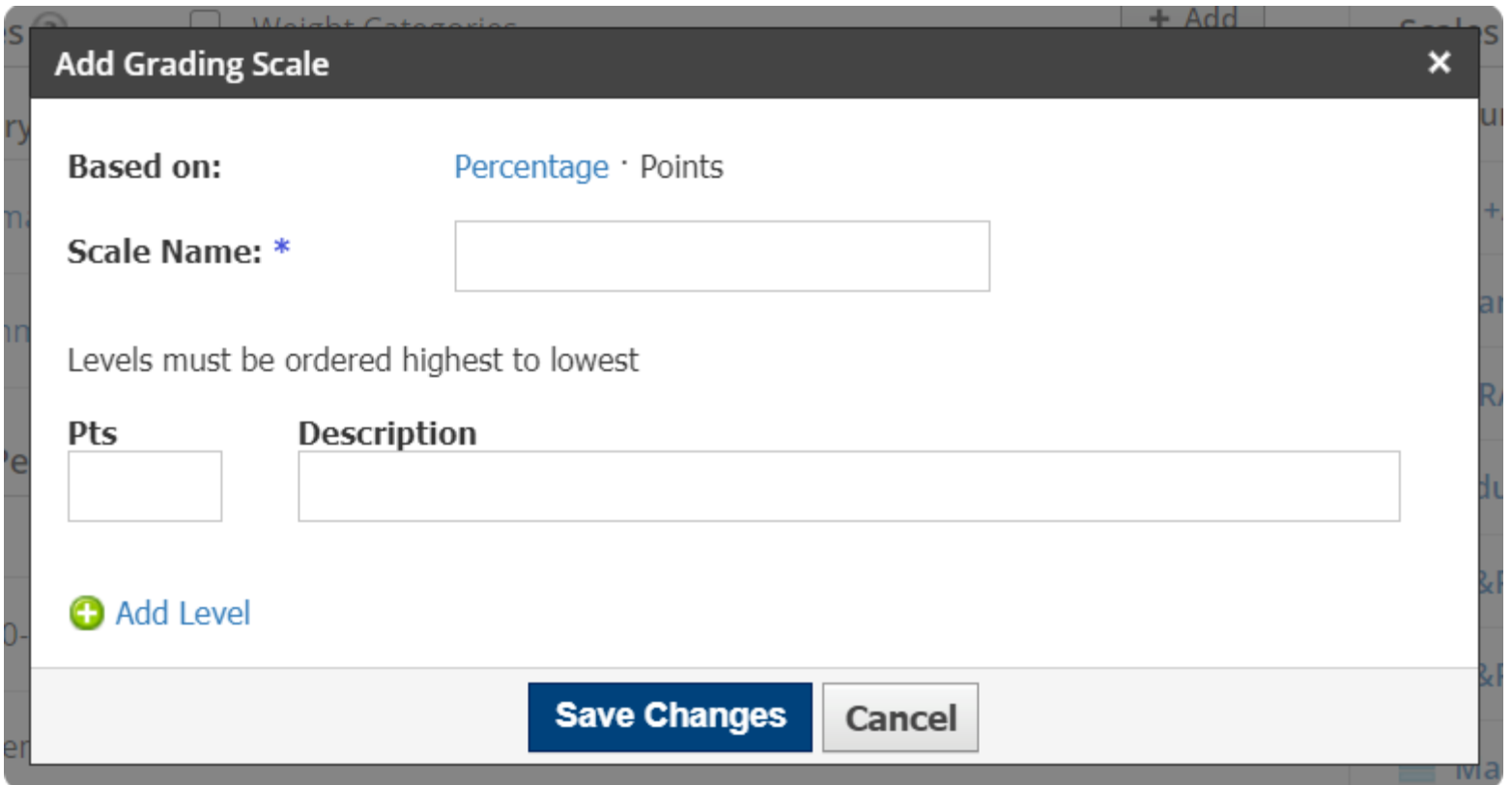

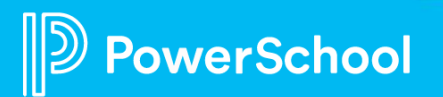

# **Tip 3: Leverage Rubrics for Multiple Standards**

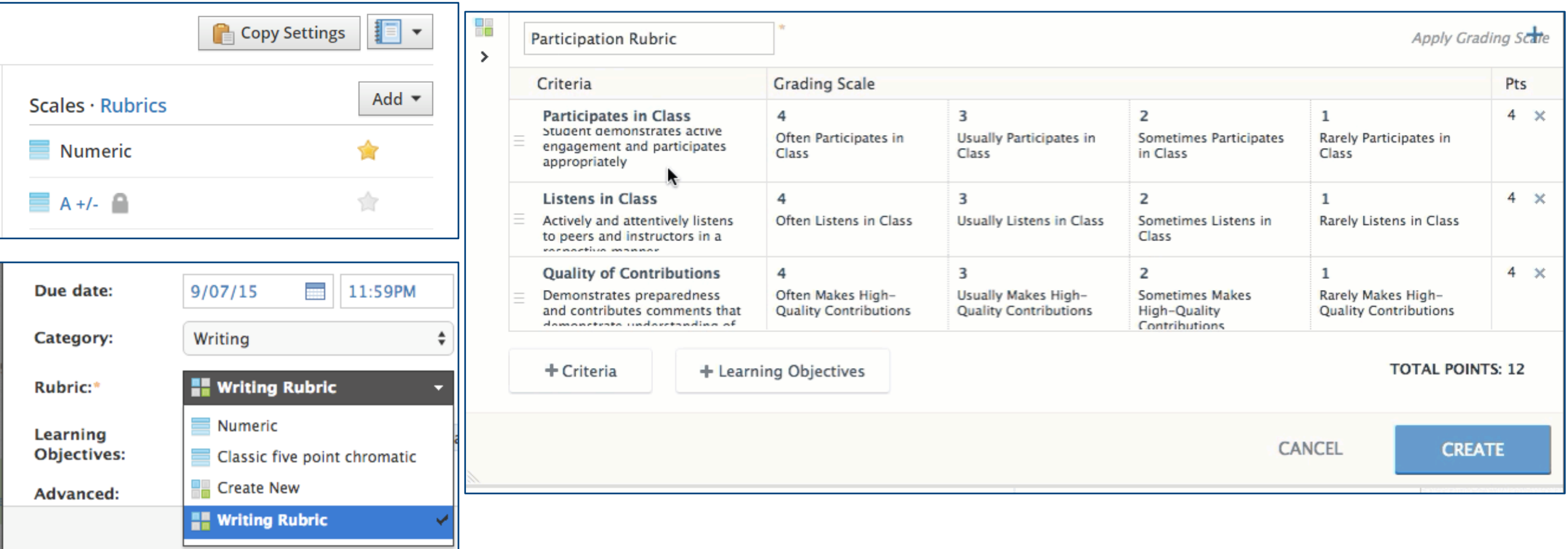

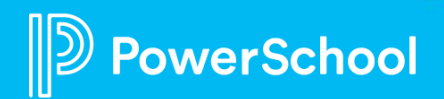

## **Tip 4: Leverage Rubrics for Other Uses (Criteria)**

#### Mobile Grading (Observe)

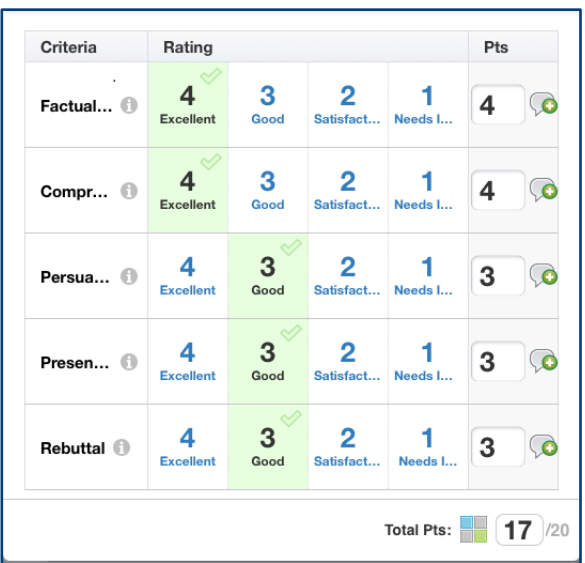

#### Weekly Point Collections

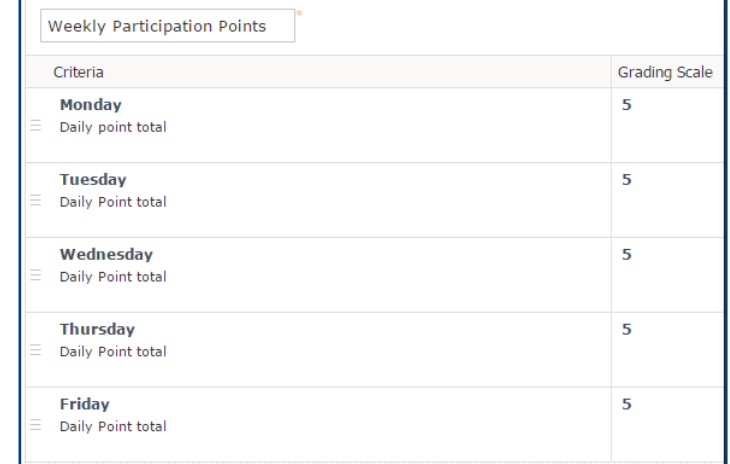

#### Notebook or Binder Checks

#### **Checklists**

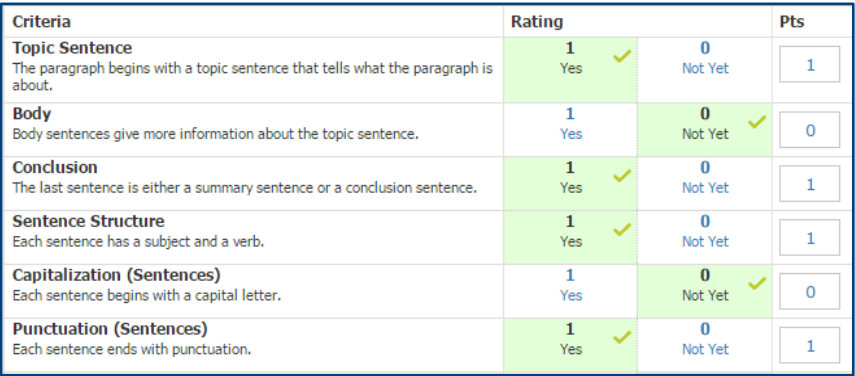

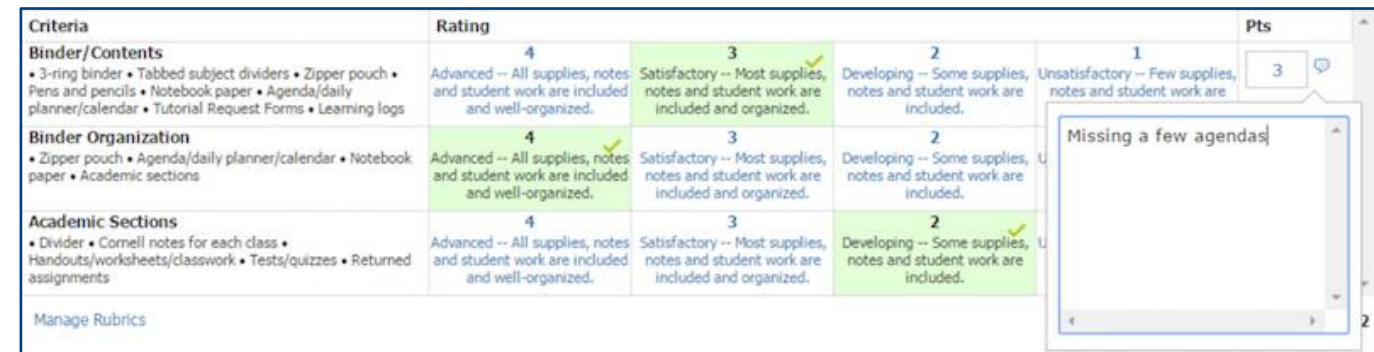

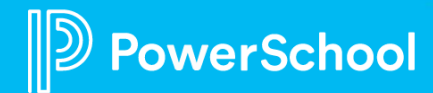

## **Tip 5: Leverage the Mastery Dashboard**

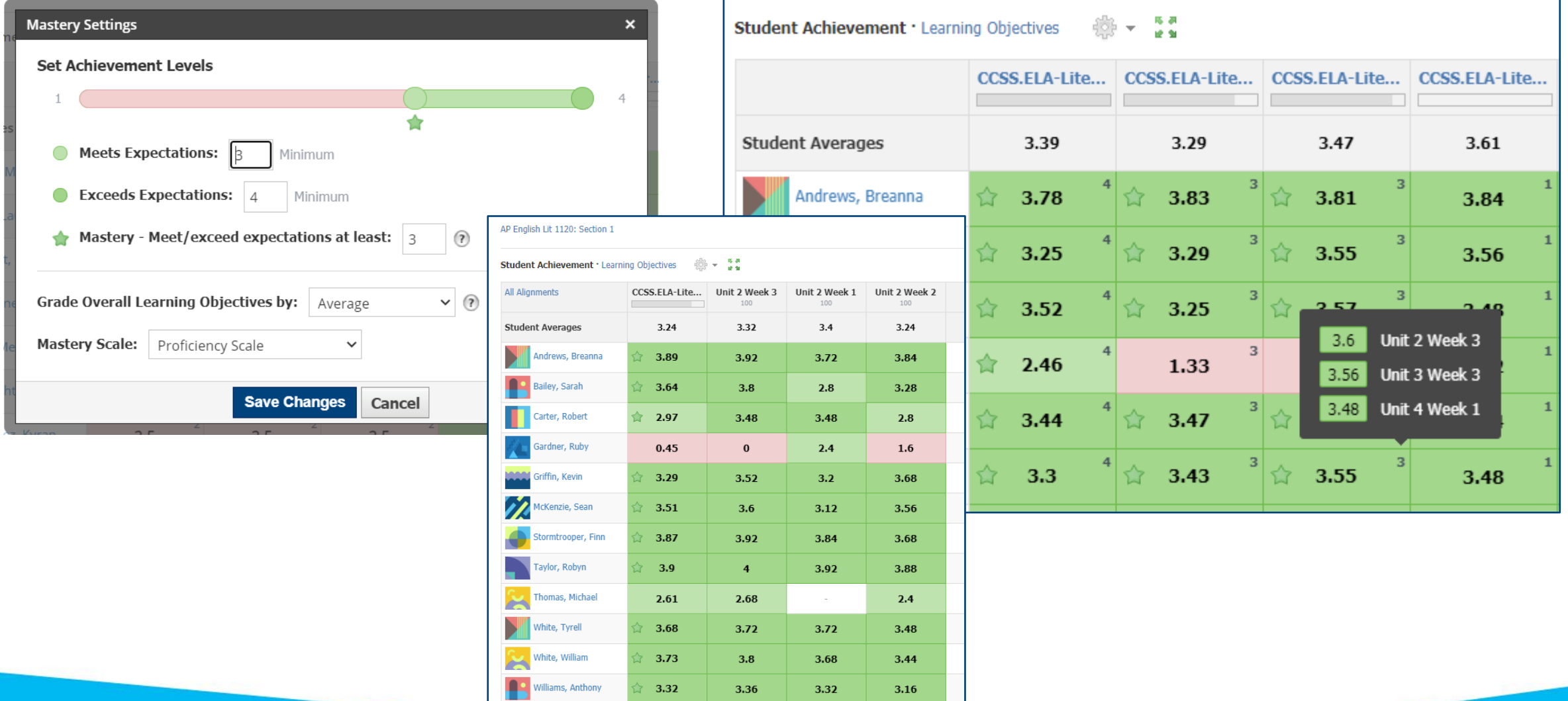

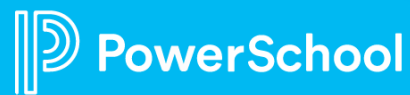

### **Resources from PowerSchool and Schoology**

### Schoology Support Center http://support.schoology.com

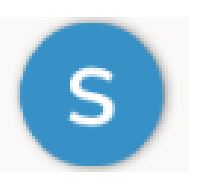

#### What are Learning Objectives?

• https://support.schoology.com/hc/en[us/articles/201001453-What-are-Learning-](https://support.schoology.com/hc/en-us/articles/201001453-What-are-Learning-Objectives-)Objectives-

#### Grading Scales and Rubrics

• https://support.schoology.com/hc/en[us/articles/209970338#grading\\_scales\\_and\\_ru](https://support.schoology.com/hc/en-us/articles/209970338#grading_scales_and_rubrics) brics

#### Guide to Using Rubrics

• https://support.schoology.com/hc/en[us/articles/201001513-Guide-to-Using-Rubrics](https://support.schoology.com/hc/en-us/articles/201001513-Guide-to-Using-Rubrics)

#### Copy Grade Settings between Courses

• [https://support.schoology.com/hc/en](https://support.schoology.com/hc/en-us/articles/209970338#copy_settings)us/articles/209970338#copy\_settings

#### Copy & Share Rubrics

• [https://support.schoology.com/hc/en](https://support.schoology.com/hc/en-us/articles/360055678694-Copy-Rubrics)us/articles/360055678694-Copy-Rubrics

#### Student Mastery Reporting

• https://support.schoology.com/hc/en[us/articles/201422866#mastery\\_reporting](https://support.schoology.com/hc/en-us/articles/201422866#mastery_reporting)

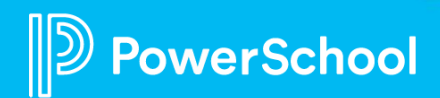

# **Thank You**

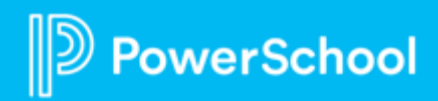